#### **SISTEM PENDUKUNG KEPUTUSAN PENERIMA PROGRAM KELUARGA HARAPAN (PKH) DENGAN MENGGUNAKAN METODE** *SIMPLE ADDITIVE WEIGHTING (SAW)*  **DI KECAMATAN ILIR BARAT II PALEMBANG**

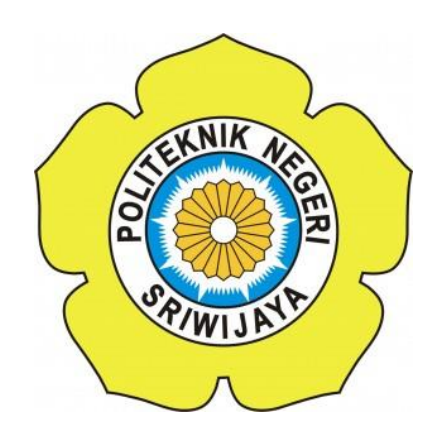

**Tugas Akhir Disusun untuk memenuhi syarat menyelesaikan Pendidikan Diploma IV pada Jurusan Manajemen Informatika**

**Oleh :**

**Ilsa Palingga Ninditama 0614 4083 1892**

## **KEMENTRIAN RISET, TEKNOLOGI DAN PENDIDIKAN TINGGI POLITEKNIK NEGERI SRIWIJAYA PALEMBANG**

No. Dok.: F-PBM-18 Tgl. Berlaku: 13 Desember 2010 No. Rev.: 00 KEMENTERIAN RISET, TEKNOLOGI DAN PENDIDIKAN TINGGI<br>POLITEKNIK NEGERI SRIWIJAYA slan Srijaya Negara, Palembang 30139<br>Telp. 0711-353414 fax. 0711-355918 Telp. 0711-353414 fax. 0711-355918<br>Website : www.polisriwijaya.ac.id E-mail : info@ polsri.ac.id **LEMBAR PENGESAHAN TUGAS AKHIR** Nama : Ilsa Palingga Ninditama **NIM**  $\cdot$ 0614 4083 1892 Jurusan/Program Studi  $\therefore$ Manajemen Informatika / DIV Manajemen Informatika **Judul Laporan Akhir** Sistem Pendukung Keputusan Penerima  $\ddot{\cdot}$ Program Keluarga Harapan (PKH) dengan Menggunakan Metode Simple Additive Weighting (SAW) di Kecamatan Ilir Barat II Palembang Telah diujikan pada Ujian Tugas Akhir, tanggal 26 Juli 2018 Dihadapan Tim Penguji Jurusan Manajemen Informatika Politeknik Negeri Sriwijaya Palembang, **Juli 2018** Tim Pembimbing: Pembimbing I Pembimbing II. eni Novianti, S.Kom., M.Kom. Robinson, S.Kom., M.Kom. NIP. 197710312002122003 NIP. 197503172002121003 Mengetahui, Ketua Jurusan Manajemen Informatika

Indra Satriadi, ST., M.Kom.<br>NIP. 197211162000031002

**Abstrak**

Kecamatan Ilir Barat II adalah salah satu kecamatan di Kota Palembang yang memiliki tujuh Kelurahan dengan jumlah Kepala Keluarga 16.116 KK, 52 RW serta 206 RT. Dengan jumlah penduduk yang meningkat dan angka kemiskinan yang tinggi, pemerintah Indonesia menggagas suatu program yaitu Program Keluarga Harapan (PKH). Saat ini, pelaksanaan Program Keluarga Harapan (PKH) di Kecamatan Ilir Barat II Palembang masih menggunakan cara konvensional yang menyebabkan petugas penyeleksi membutuhkan waktu yang panjang dalam mengolah data. Sistem Pendukung Keputusan dalam penentuan Penerima Program Keluarga Harapan (PKH) dengan menggunakan Metode *Simple Additive Weighting*  (SAW) merupakan sistem yang dibangun untuk membantu dalam pemilihan penerima PKH dengan perhitungan yang akurat. Warga dapat melihat hasil seleksi penerima PKH dan admin menentukan kriteria pada sistem, petugas mengolah data calon penerima PKH dan mencetak laporan. Adapun metode perhitungan yang digunakan adalah Metode *Simple Additive Weighting* (SAW) dan metode pengembangan *Waterfall*. Sistem ini diharapkan dapat memudahkan admin untuk mengolah data calon penerima PKH serta petugas untuk menyeleksi calon penerima PKH dengan menggunakan program berbasis web dan menghasilkan informasi yang cepat dan akurat.

Kata Kunci : *Program Kelauarga Harapan, Sistem Pendukung Keputusan*, *Simple Additive Weighting*

**Abstract**

Ilir Barat II District is one of the sub-districts in Palembang City which has seven sub-districts with 16.116 families, 52 RW and 206 RT. With the increasing population and high poverty rate, the Indonesian government initiated a program called Program Keluarga Harapan (PKH). Currently, the implementation of Program Keluarga Harapan (PKH) in Ilir Barat II District of Palembang is still using the conventional way that causes the selection officer takes a long time in processing the data. Decision Support System of Recipients of the Keluarga Harapan Program (KHP) by using Simple Additive Weighting Method (SAW) in Ilir Barat II District Palembang is a system that to be built to assist in the selection of PKH recipients with accurate calculation. People can see the results of PKH recipient selection and admin determine the criteria in the system; the officers process the data of PKH recipient candidates and print the reports. The calculation method used is Simple Additive Weighting Method (SAW) method and development system of Waterfall method. This system is expected to facilitate the admin to process the data of PKH recipient candidates and also the officers to select PKH recipient candidates by using web-based program and produce fast and accurate information.

Keywords : *Keluarga Harapan Program, Decision Support System, Simple Additive Weighting*

#### **Motto Dan Persembahan**

**"Tiada suatu hal yang sukar jika dikerjakan dengan tekun dan ikhlas".**

**"Jangan menganggap setiap kendala sebagai halangan, namun lihatlah sebagai peluang yang menantang karena kesuksesan sejati ditentukan oleh dua factor, yaitu keyakinan dan tindakan***".*

*"Sesungguhnya sesudah kesulitan itu ada kemudahan"*

*(QS. Al Insyirah : 6)*

**Saya persembahkan kepada :**

- **Kedua Orang tua yang selalu mengajariku pelajaran hidup**
- **Saudara-saudaraku tercinta dan orang terdekat**
- **Semua Dosen yang telah memberikan bimbingan dan ilmu pengetahuan terutama dosen pembimbing Tugas Akhir**
- **Kepada teman-teman yang telah mendukung dalam pengerjaan Tugas Akhir ini.**
- **Almamater**

#### **KATA PENGANTAR**

## **ِ ْسِم هللاِ ال َّر ْحم ِن ال َّر ِحيِم ب**

Puji dan syukur penulis haturkan kehadirat Allah SWT yang telah memberikan rahmat dan hidayah-Nya sehingga penulis dapat menyelesaikan Tugas Akhir ini dengan judul "Sistem Pendukung Keputusan Penerima Program Keluarga Harapan (PKH) dengan Menggunakan Metode *Simple Additive Weighting (SAW)* di Kecamatan Ilir Barat II Palembang". Serta tidak lupa shalawat dan salam kepada Rasulullah SAW yang telah menjadi suri tauladan bagi kita semua.

Adapun tujuan dari pembuatan Tugas Akhir ini adalah sebagai salah satu persyaratan untuk menyelesaikan Pendidikan Diploma IV pada Jurusan Manajemen Informatika Politeknik Negeri Sriwijaya.

Melalui penulisan ini penulis menyampaikan banyak terima kasih kepada pihak yang telah memberikan bimbingan pengarahan atau pemikiran selama penulisan Tugas Akhir ini, terutama kepada:

- 1. Allah SWT atas segala rahmat, ridho dan karunia yang diberikan.
- 2. Bapak Dr. Ing. Ahmad Taqwa, M.T. selaku Direktur Politeknik Negeri Sriwijaya.
- 3. Bapak Carlos, R.S. S.T., M.T. selaku Pembantu Direktur I Politeknik Negeri Sriwijaya.
- 4. Bapak Aladin S.E, M.Si, Ak. selaku Pembantu Direktur II Politeknik Negeri Sriwijaya.
- 5. Bapak Ir. Irawan Rusnadi, M.T. selaku Pembantu Direktur III Politeknik Negeri Sriwijaya.
- 6. Bapak Drs. Zakaria M.Pd, selaku Pembantu Direktur IV Politeknik Negeri Sriwijaya.
- 7. Bapak Indra Satriadi, S.T., M.Kom, selaku Ketua Jurusan Manajemen Informatika Politeknik Sriwijaya.
- 8. Bapak Sony Oktapriandi, S.Kom., M.Kom. selaku Sekretaris Jurusan Manajemen Informatika Politeknik Negeri Sriwijaya.
- 9. Bapak M.Aris Ganiardi, S.Kom, M.T selaku Kaprodi Jurusan Manajemen Informatika Politeknik Negeri Sriwijaya.
- 10. Bapak Leni Novianti, S.Kom., M.Kom, selaku Dosen Pembimbing I dalam pembuatan Tugas Akhir ini.
- 11. Bapak Robinson, S.Kom., M.Kom, M.T selaku Dosen Pembimbing II dalam pembuatan Tugas Akhir ini.
- 12. Semua Dosen dan Staff jurusan Manajemen Informatika.
- 13. Kedua Orang Tua ku tercinta yang telah memberikan dukungan yang besar dan senantiasa selalu mendoakan.
- 14. Teman-teman seperjuangan Jurusan Manajemen Informatika khususnya kelas 8.MIB.
- 15. Semua pihak yang telah membantu dalam menyelesaikan Tugas Akhir ini.

Penulis menyadari bahwa Tugas Akhir ini masih jauh dari sempurna, penulis mengharapkan kritik dan saran yang bersifat membangun. Penulis juga berharap semoga Laporan Tugas Akhir ini dapat bermanfaat bagi penulis dan bagi kita semua.

Palembang, Juli 2018

### **DAFTAR ISI**

#### Halaman

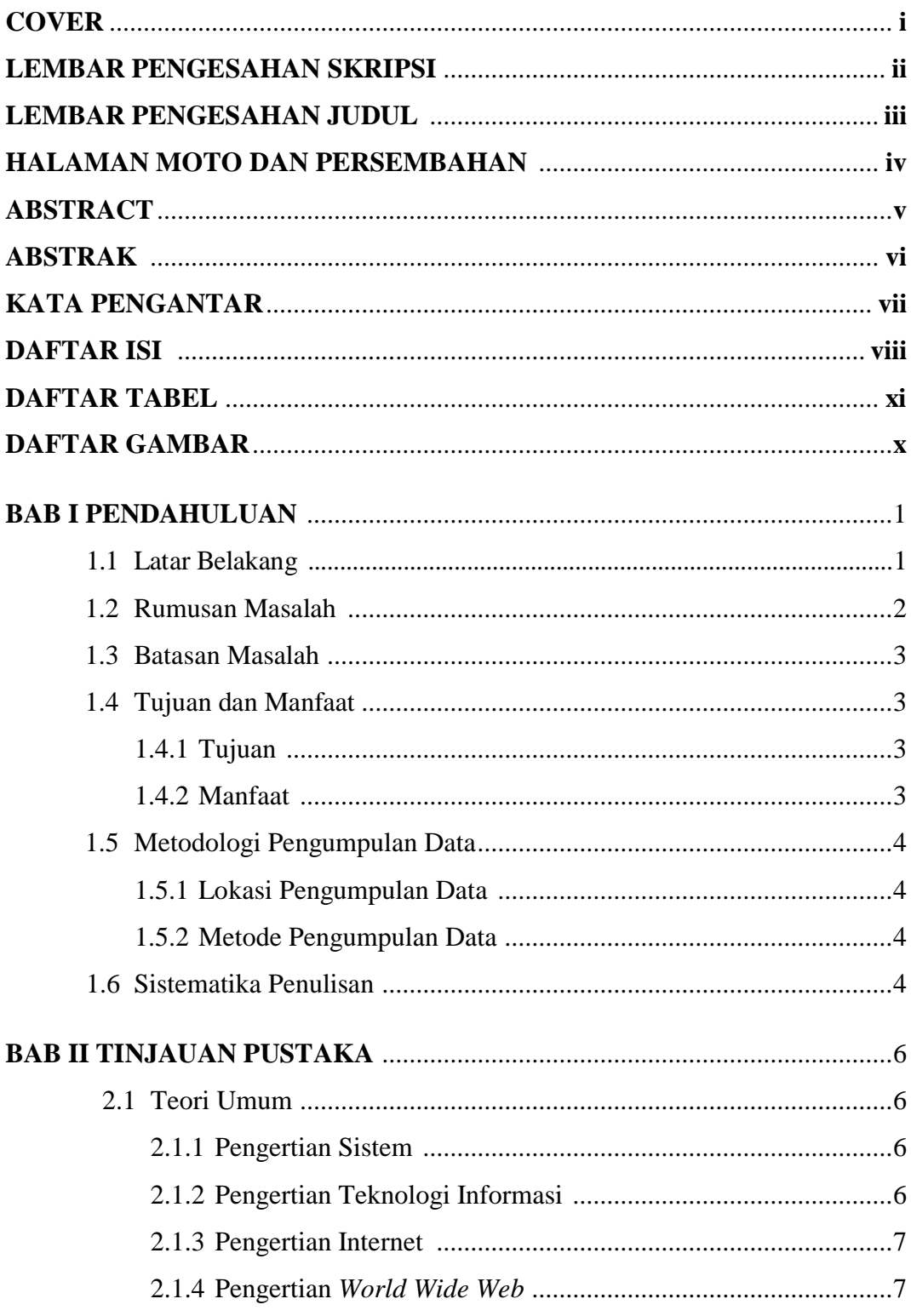

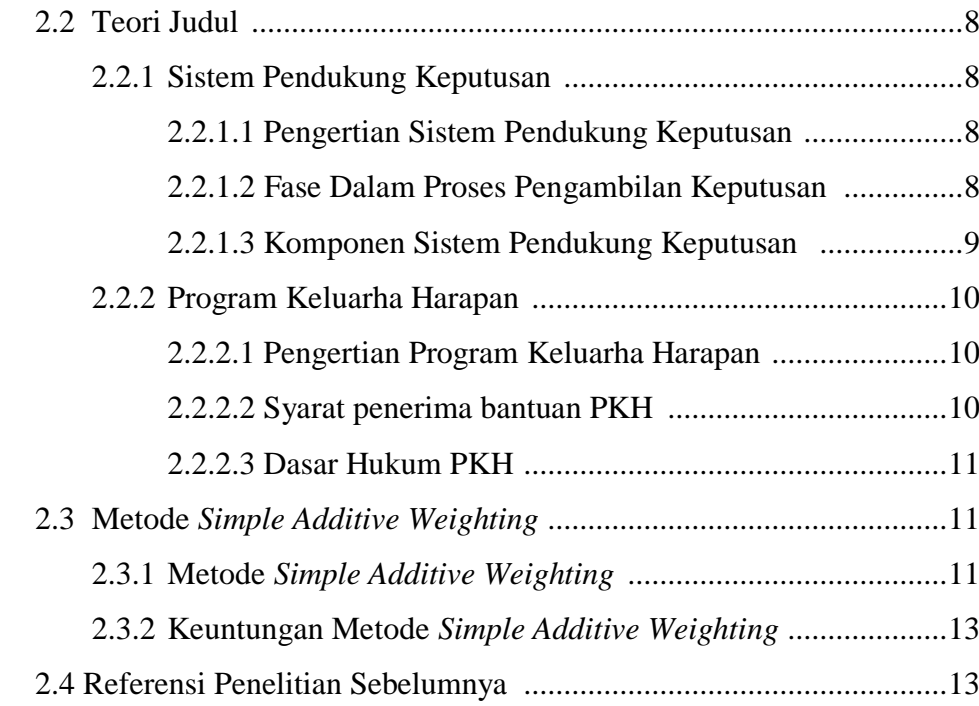

# **BAB III METODELOGI PENELITIAN** ..........................................................15 3.1 Instansi .............................................................................................15 3.1.1 Visi dan Misi ...........................................................................15 3.1.1.1 Visi .............................................................................15 3.1.1.2 Misi .............................................................................15 3.1.2 Batas Masalah .........................................................................15 3.1.3 Jumlah Kelurahan ...................................................................16 3.1.4 Jumlah Penduduk ....................................................................17 3.2 Tempat Penelitian ............................................................................17 3.3 Alat dan Bahan Penelitian ................................................................17 3.3.1 Alat Penelitian ........................................................................17 3.3.2 Bahan Penelitian .....................................................................18 3.4 Tahapan Penelitian ...........................................................................18 3.4.1 Tahap Perumusan Masalah .....................................................18 3.4.2 Tahap Pengumpulan Data ......................................................19 3.4.2 Rancangan Penelitian .............................................................19

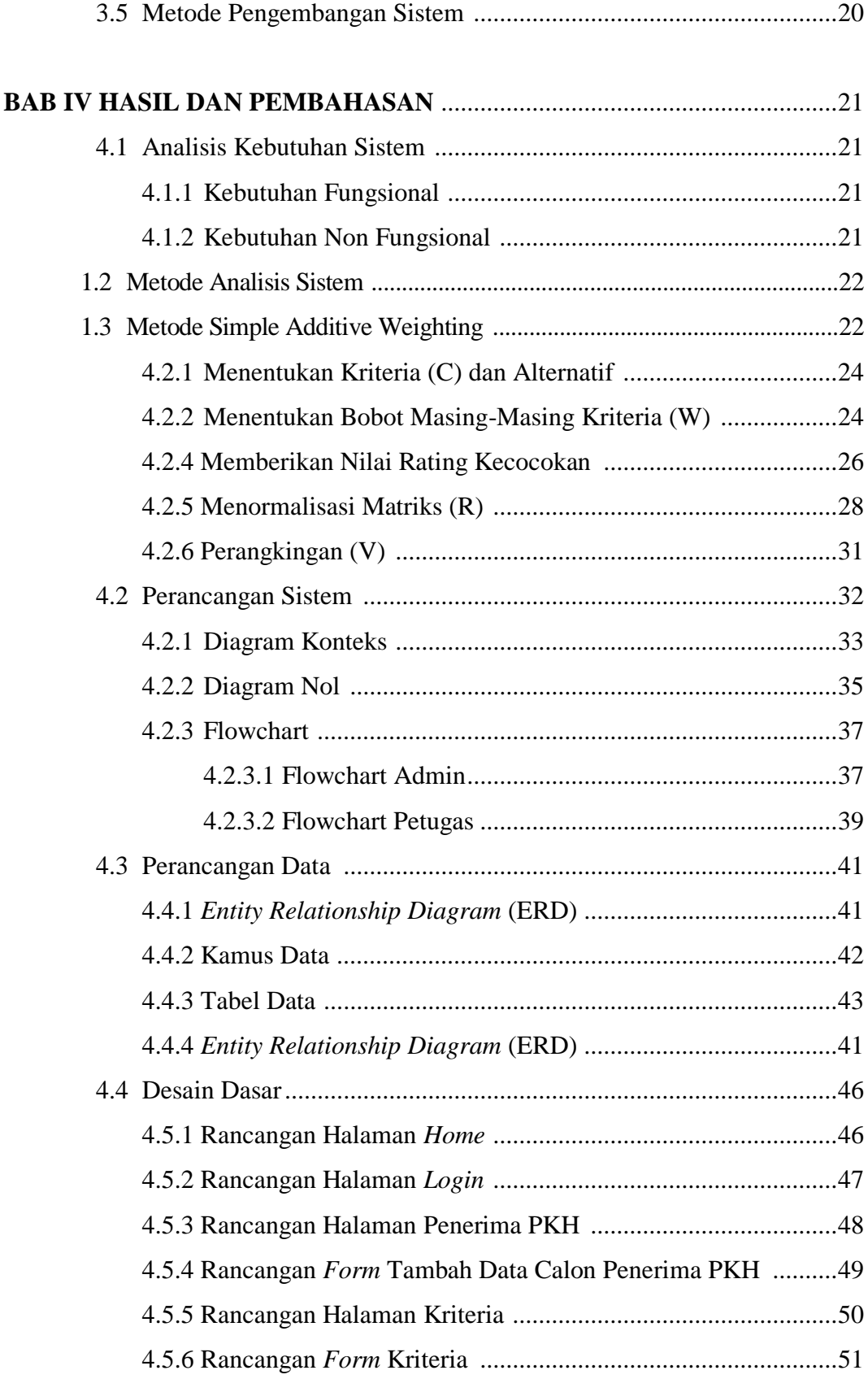

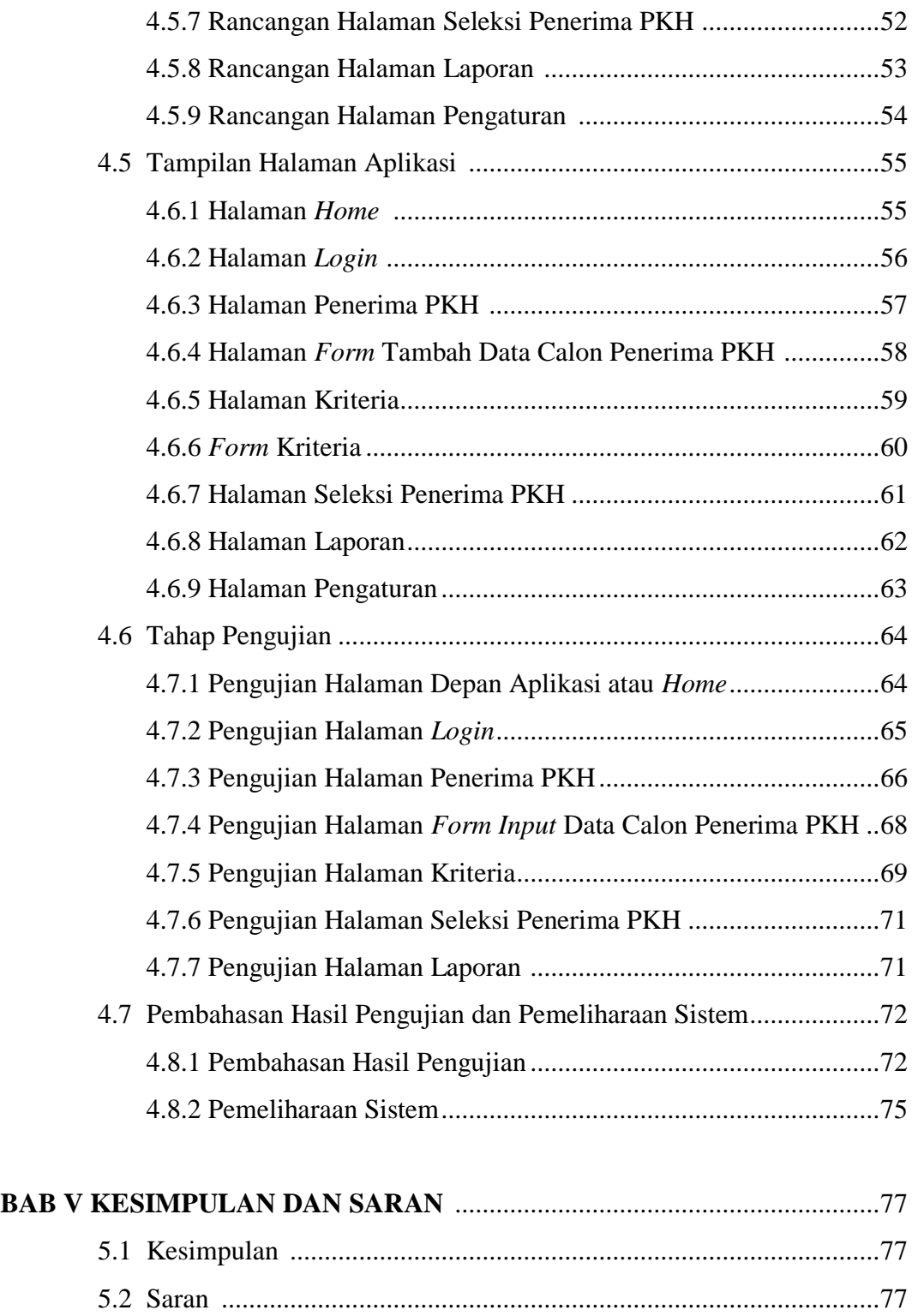

## **Daftar Tabel**

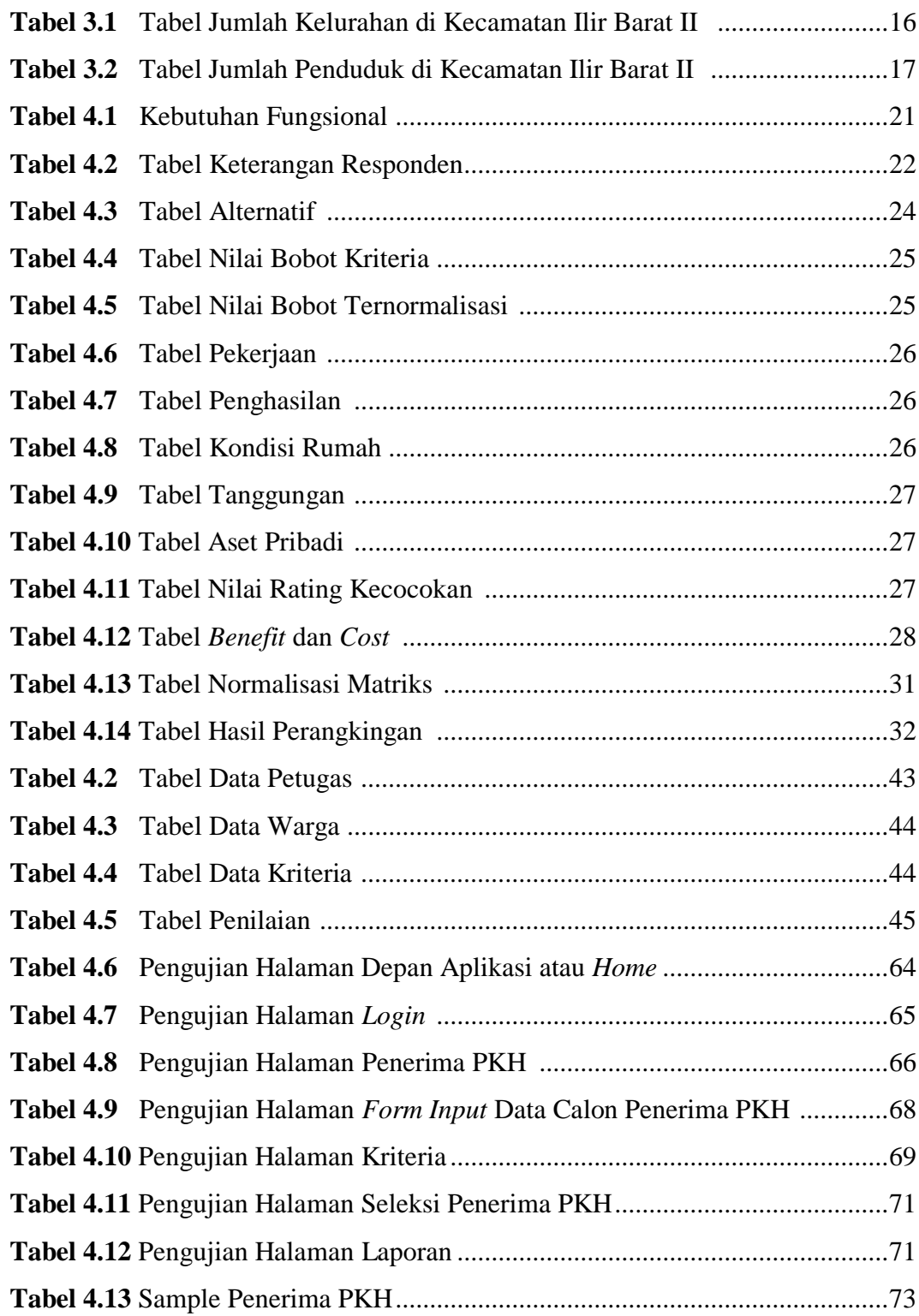

#### **Daftar Gambar**

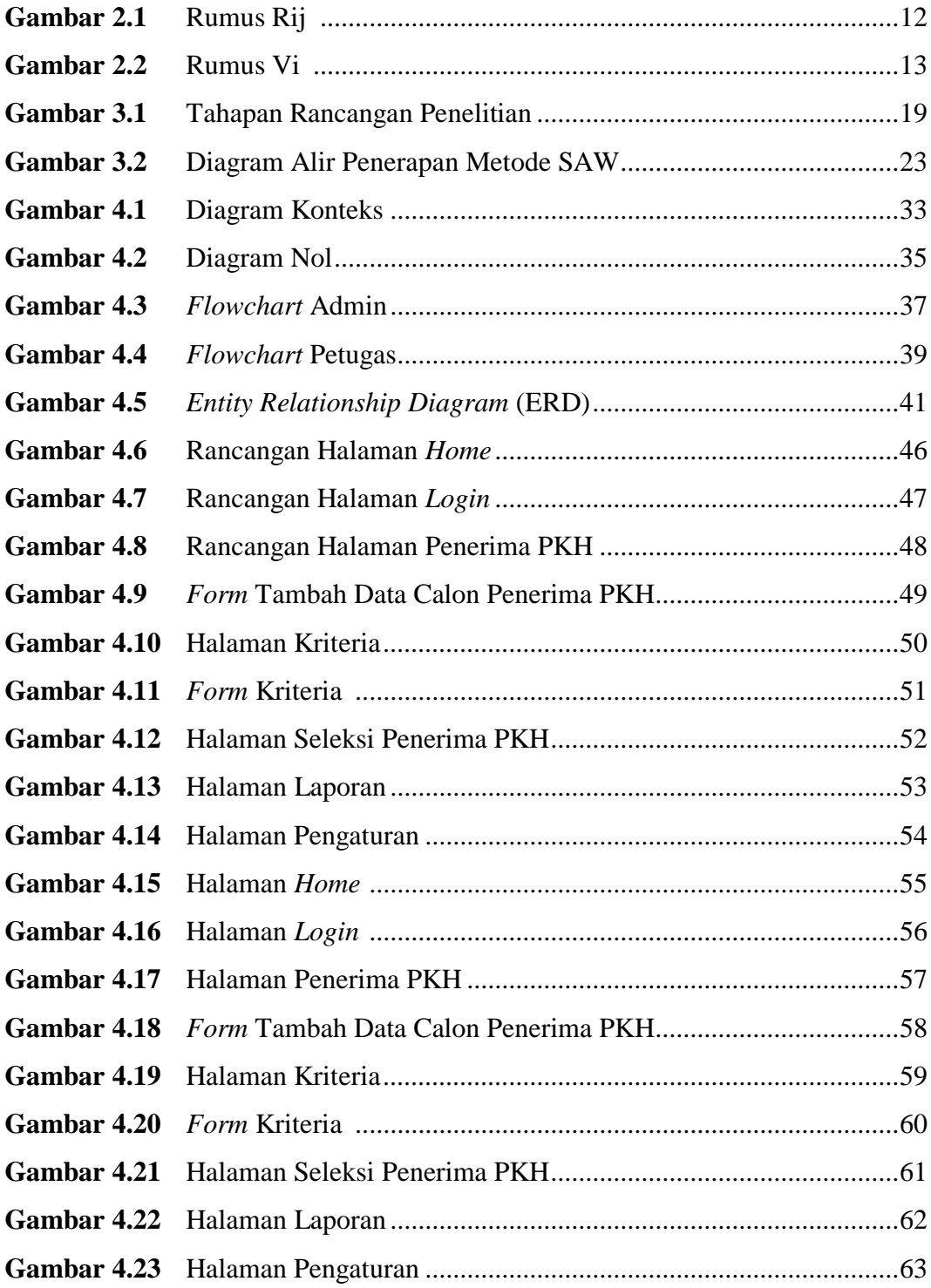